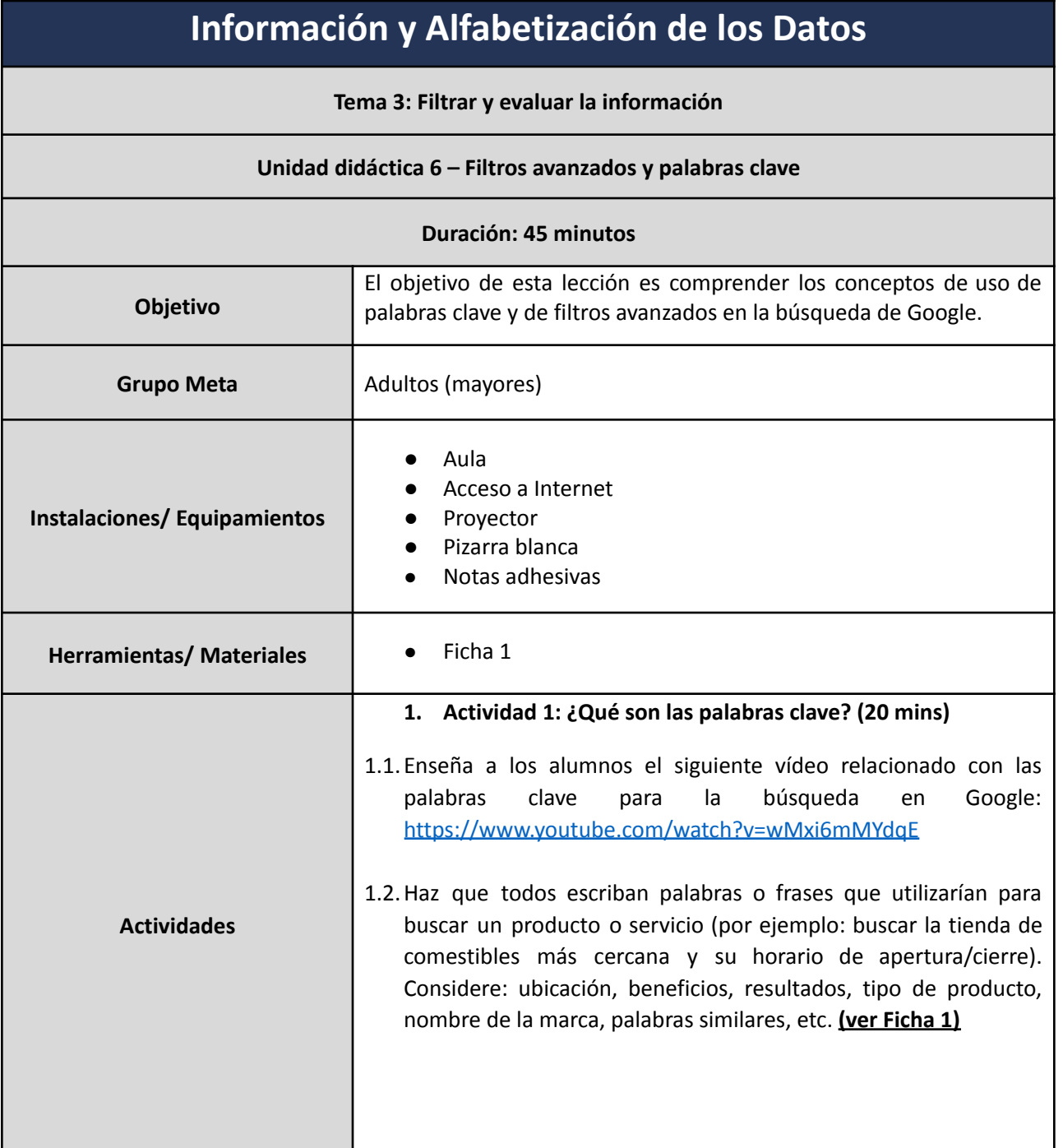

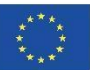

This project has been funded with support from the European Commission. This communication reflects the views only of the author, and the Commission cannot be held responsible for any use which may be made of the information contained therein. Submission number: 2019-1-PT01-KA204-060701

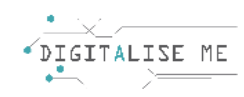

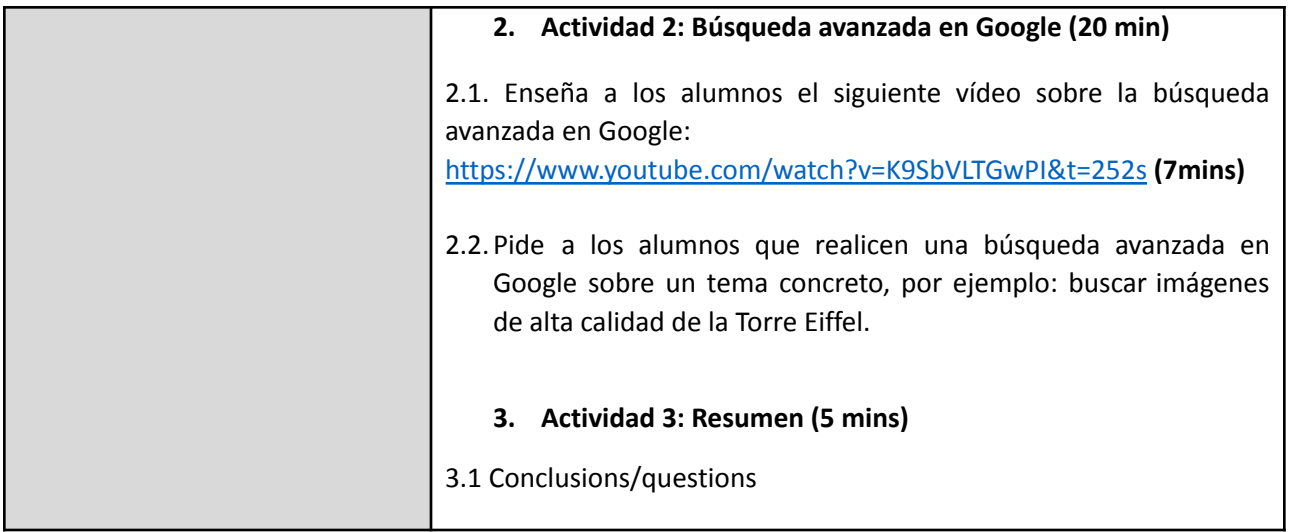

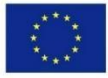

This project has been funded with support from the European Commission. This communication reflects the views only of the author, and the Commission cannot be held responsible for any use which may be made of the information contained therein. Submission number: 2019-1-PT01-KA204-060701

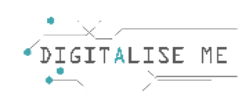

## **FICHA 1:Uso de palabras clave**

*Enumera las palabras que utilizarías para encontrar la tienda de comestibles más cercana así como su horario de apertura y cierre.*

● ……………………………………………………………………… ● ……………………………………………………………………… ● ……………………………………………………………………… ● ……………………………………………………………………… ● ……………………………………………………………………… ● ……………………………………………………………………… ● ……………………………………………………………………… ● ……………………………………………………………………… ● ……………………………………………………………………… ● ……………………………………………………………………… ● ……………………………………………………………………..

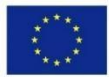

This project has been funded with support from the European Commission. This communication reflects the views only of the author, and the Commission cannot be held responsible for any use which may be made of the information contained therein. Submission number: 2019-1-PT01-KA204-060701